## **FINDE TOMME SKERBALONNER I PUBLISHER.**

F.eks. visitkort, kort m.m.

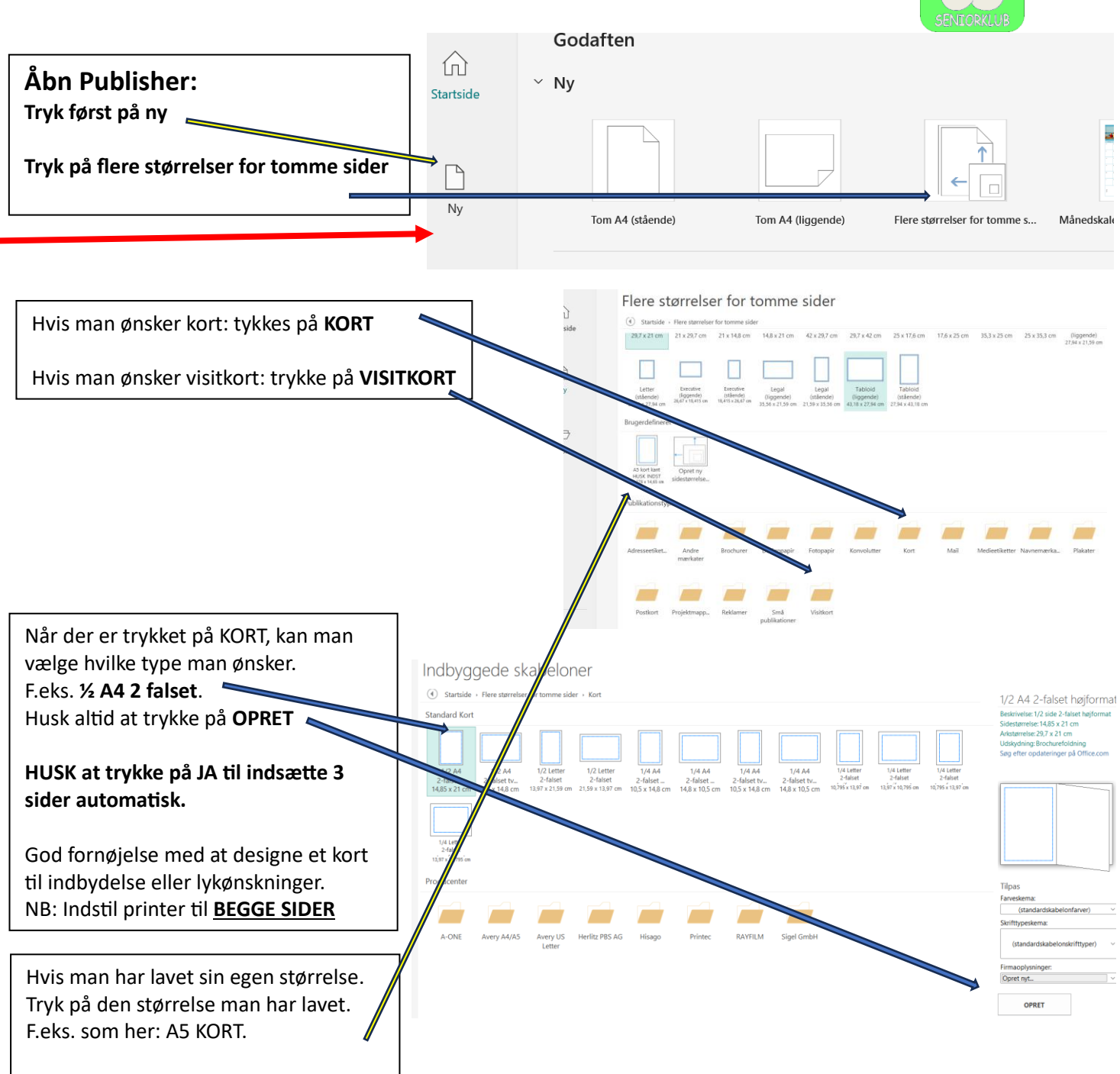

## **FINDE INDBYGGET SKERBALONNER I PUBLISHER.**

F.eks. visitkort, kort m.m.

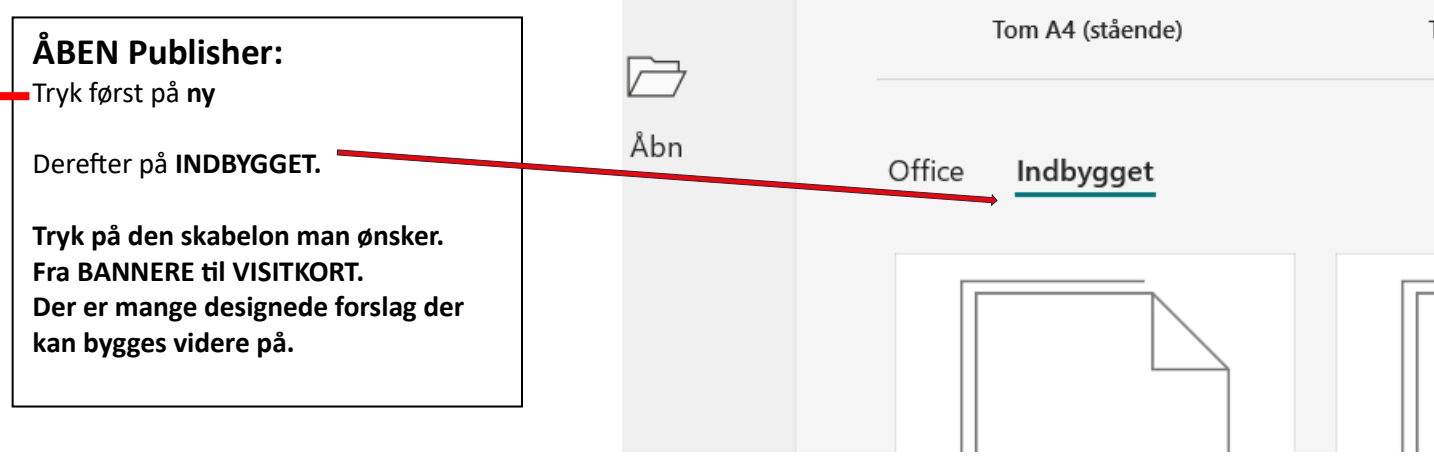